# VIRUS ANALYSIS

# Parvo – One Sick Puppy?

*Péter Ször Data Fellows*

Typically, hoax warnings are scare alerts started by malicious people and passed on by innocent users who think that by spreading the warning they are helping the PC community. We have seen cases where email systems have collapsed after dozens of users forwarded a false alert to everybody in the organization.

Now there is a new virus called Win32/Parvo.A. It is capable of sending hoax emails with infected attachments. Parvo is a so-called 'research' virus – one that has not been reported from the field yet, but whose techniques could raise a serious issues if adopted by others. It is based on Win95/Marburg.A, but is more advanced.

Parvo is the first virus with a real communication module inside its 15 KB of assembler-written code. The virus can communicate with news and mail servers by using socket communication. When Parvo activates it emails dial-up information to the virus writer who can use it to break into networks. It replicates on *Windows 9x* and *NT*, and its polymorphic engine is a bit more complex than the one used in Marburg. Thus, Parvo is the first assembly-written polymorphic virus to work under *NT*.

# **Initialization**

Parvo is a PE infector. When an infected application is executed the virus takes control. When the host program does not have a relocation affecting the first five bytes at its entry point (EP) the virus places a jump instruction there, thus not modifying the EP field of the PE header. If there *is* a relocation for the first instruction at the EP, Parvo does not infect, leaving the EP entry in the header unchanged.

Parvo is tricky in the same way as Marburg. When there are no relocations for the first 255 bytes from the EP the virus not only places a jump instruction in the code at the entry point of the host, but builds a random garbage code block first and puts the jump to the virus polymorphic decryptor at the end of it. The size of the junk block together with the jump will be less than 255 bytes. The JMP instruction will point to the very end of the real virus body which is always attached to the last section of the host program. Infected files will grow around 15,000 bytes. Parvo pads itself to make the infected file size evenly divisible by 101 – the 29A group's 'standard' infection marker.

When the polymorphic decryptor finishes its work, the virus body is not yet completely decrypted. A second short decryptor is used for this. Then a checksum of the virus body is calculated and compared to the one saved during

infection. In the case of a checksum mismatch, the virus simply terminates. This could be a precaution against its code being corrupted whilst being sent over the network.

If all is well, the virus looks for the base address of KERNEL32.DLL loaded into the virtual memory of the current process. This routine checks the *NT* DLL address space first, then that of *Windows 95* and gets the base of KERNEL32.DLL. Now the virus is able to get the address of the GetProcAddress API. The main difference here compared to other Win32 viruses is that Parvo does not employ API-name strings for this. Instead, it uses a technique similar to Win95/Voodoo, having pre-calculated checksums of their names. Thus, long strings do not take much space in the virus body. This makes analysis more time-consuming since all addresses it uses have to be checked during active debugging.

Parvo is interested in 36 APIs altogether (CreateFileA, CreateFileMappingA, … , GetTempPathA) and it gets all of them by calling GetProcAddress API in a loop. If an error occurs while doing this, the virus terminates. Otherwise, it allocates 132,605 bytes from the virtual memory of the process (more exactly 33 pages, 135,168 bytes, since the OS allocates memory in page-sized blocks), copies itself there, then passes control to that copy of the virus code. This mechanism is necessary because the polymorphic engine and the communication module need free memory.

# **Operation at the Process Level**

Parvo works in a similar way to a direct action infector, but stays in memory for a longer period because of its communication module. The virus is designed to infect fifteen different applications that typically execute for long periods of time, allowing it to complete those communications.

Parvo uses a new strategy in memory. After its initialization procedures run, the virus executes the host program as a child process while the virus runs as the process executed by the user. If, for instance, an infected copy of Netscape Navigator is executed, the virus runs as NETSCAPE.EXE while the original application will run as a different process with a random four character name such as JWRK.EXE. The virus process waits until the child process terminates, and only after that, terminates itself.

It is guaranteed that only one copy of Parvo is running at any given time. If a new infected process is executed, only the host program will be executed by the virus code and subsequently that copy of the virus will be passive. The virus creates a RAM semaphore – PARVOVIROSIS – for that purpose. This will be seen by other copies of the virus as they initialize, causing them to execute then terminate. This allows Parvo time to infect new files silently and communicate with mail and news servers.

VIRUS BULLETIN **©1999 Virus Bulletin Ltd, The Pentagon, Abingdon, Oxfordshire, OX14 3YP, England. Tel +44 1235 555139. /99/\$0.00+2.50** No part of this publication may be reproduced, stored in a retrieval system, or transmitted in any form without the prior written permission of the publishers. The virus gets the name of the host program and copies it under a temporary name in the same directory. Then it maps this new image into memory, but only the original size (leaving out the virus code). After that, it 'disinfects' the host in memory by correcting the code at the image's EP with the information saved during infection. It unmaps the image, creating a clean host program. Then it executes the new, temporary image via CreateProcessA, with the command line parameters passed to the infected host.

When this process starts to run, Parvo uses the APIs CreateSemaphoreA and ReleaseSemaphore to set the PARVOVIROSIS semaphore. Later, when the polymorphic module, the infection module, the communication module and, optionally, the trigger module have been used, the virus calls the WaitForSingleObject API to wait until the original host program under the temporary name finishes its execution. Then Parvo frees its semaphore, deletes the temporary EXE file, and terminates itself.

#### **The Polymorphic Module**

Parvo is a slow polymorphic virus. On most machines no more than one generation of its polymorphic decryptor is generated because the virus will not infect more than a few files. This makes generating good sample sets for detection tests a bit more difficult. Goat files have to be renamed first to a file name that the virus will infect and then the virus executed again and again.

After executing the original program the polymorphic module is called to create a new polymorphic decryptor for the subsequent infections. The polymorphic engine uses different encryption methods and key sizes. It uses byte, word and dword-based keys with many different standard encryption methods, much like Marburg.

## **Infection Module**

When searching for files to infect, initially Parvo looks for the standard web browser and mail program recorded in the registry. Since registry-related APIs are not stored in KERNEL32.DLL, the virus has to load ADVAPI32.DLL and obtain the addresses of three APIs – RegOpenKeyA, RegQueryValueA and RegCloseKey – from it.

Then it uses these to retrieve the program names under HKLM\SOFTWARE\Classes\htmlfile\shell\open\command and HKLM\SOFTWARE\Classes\mailto\shell\open\command and tries to infect EXE files in those programs' directories. Parvo does not infect a program if its size can be divided by 101 without remainder.

After checking the file's size, Parvo computes the checksum of the file name and compares it to fifteen stored values. Thus, it will only infect EXE files whose names match CUTFTP32, IEXPLORE, INSTALL, INSTALAR, MSIMN, NETSCAPE, NOTEPAD, NTBACKUP, ORDER, RASMON, SETUP, TELNET, WAB, WABMIG or WINZIP32. If the name matches any of these the virus tries to infect the application. At first Parvo creates a new temporary name with other than an EXE extension (possibly to avoid some behaviour blockers that look for writes to EXEs), renames the file and maps it into memory. Then it calls its main infection subroutine.

This routine checks if the application is a *Windows* program, a 386 executable image, but not a DLL and that the last section is not shared. If all these conditions are met, Parvo tries to infect the file. First, it checks the relocations at the EP and makes modifications there accordingly. Then it checksums the actual virus body and saves this value into the initialization routine.

After that, it encrypts its virus body with the selected encryption method and places the decryptor together with the encrypted image into the last section of the host. The size of file will be padded to be divisible by 101. It adjusts the header to account for the new size of the host section and sets this section to be writeable. Thus, Parvo does not modify more than one field of the PE header, the size of image field. This is simple and elegant, *and* it calculates this field correctly. After that it unmaps the temporary image, sets the file time and attributes to their original values, then renames the file back to that of the host.

When both the mail and the web browser directories have been checked for infectible files, the virus first uses the FreeLibrary API to remove ADVAPI32.DLL from its process address space. Then it looks for other files to infect in the current directory, the *Windows* directory and the *Windows* system directory respectively using the same filename checksum-matching conditions described above.

## **Communication Module**

After the infection module, the communication module is called. At first this module loads WSOCK32.DLL and obtains the addresses of ten APIs from it (WSAStartup, inet\_addr, gethostbyaddr, htons, socket, connect, send, recv, closesocket and WSACleanup). If all these addresses are available the virus loads RASAPI32.DLL and obtains the addresses of three APIs from it (RasEnumConnectionsA, RasEnumEntriesA and RasGetEntryDialParams). Otherwise it returns from the communication module.

Should the communication module continue to run, it first calls RasEnumConnectionsA. If this function fails, RAS (Remote Access Service) is not installed and/or there are no active RAS connections. In such cases, the communication module terminates and frees the two loaded DLLs from the process. After this, the virus selects a hoax message from a selection of three (Hoax A, B or C). It prepares the hoax message email header by filling the Subject:, Mail from and From: fields with the related values. However, the To: and Rcpt to: fields are filled randomly. The virus has to locate available email addresses from somewere to be able to fill these fields and spam someone. This is why Parvo tries to connect randomly to one of two possible Spanish Usenet (NNTP) news servers.

VIRUS BULLETIN **©1999 Virus Bulletin Ltd, The Pentagon, Abingdon, Oxfordshire, OX14 3YP, England. Tel +44 1235 555139. /99/\$0.00+2.50** No part of this publication may be reproduced, stored in a retrieval system, or transmitted in any form without the prior written permission of the publishers.

(I have to note here that these servers are not available to everybody, at least I do not have permission to use them. They may be out of order.) It connects to port 119 (NNTP) of the server then starts to communicate with it. There are three possible lists of news group names related to the three possible hoaxes.

Hoax A is related to various 'hacker' and 'cracks' groups. Hoax B is related to much the same list as Hoax A, but less the the last five entries. Hoax C is related to some 'erotica' and 'binaries' groups.

The virus uses the 'group' command with a randomly selected newsgroup name chosen from the list related to the hoax message it has selected. For instance, the virus selects Hoax B ('New and even larger serial number list out now!') and randomly selects the alt.binaries group name. Then it sends a 'group alt.binaries' command to the news server. That way this group becomes the active one to read. The news server will answer this message with the number of messages in that newsgroup. Then the virus repeats the 'head' and 'next' commands a random number of times.

Finally, Parvo searches for the 'From:' string in the buffer, picking out the poster's address. It puts this string after the 'To:' and 'Rcpt to:' fields of the prepared email header. Then the message is ready to be posted. Parvo disconnects from the news server and connects to port 25 (SMTP) of a randomly selected server from a list of six. Parvo's first message is 'helo' for the mail server with three different parameters: microsoft.com**,** quicknet.com or hoteens.com according to the selected hoax message. This is the standard way of introducing itself to the mail server. Then it sends the header of the email message field by field.

After that, Parvo creates a temporary file name with an EXE extension in the *Windows* TEMP directory. It fills the EXE file with a do-nothing PE host program. This image is placed in the virus body in compressed format. All the zero bytes are compressed as blocks of bytes. This makes the host program much shorter in the virus body.

Parvo then infects this file with the standard infection routine and uses the polymorphic decryptor and encryption prepared beforehand. It sets the original entry point data to C3h (RET) which will be used to 'disinfect' the image. That way this application will do nothing but execute the virus code. When the image is available Parvo sends a MIME header and after that a MIME64 encoded copy of the 20,503 byte file it has just prepared. Finally, it deletes this temporary file, leaves the server with the 'quit' command and frees the used DLLs from its process space.

The mail server will post the hoax message, with the infected attachment, to the selected person. The name of the attachment is MSEFIXI.EXE in Hoax A, LSERIAL.EXE in Hoax B and HOTEENS.EXE in Hoax C. This idea is clearly an attempt to ensure that many recipients of the hoax and attachment will be interested in executing the 'patch' program, thus infecting their PC.

## **Trigger Module**

When Parvo returns from the communication module it randomly calls up the final module – the trigger. The virus reconnects to one of the six possible email servers and randomly selects one of four possible email addresses – XTRO001@lycosmail.com, xtro002@lettera.net, XTRO004@usa.net or XTRO007@mailexcite.com. It prepares an email message to that address, apparently from lamer@lamer.net, and starts to send the mail header information to the server.

Then the virus uses the RasEnumEntriesA API and on all possible entries calls RasGetEntryDialParamsA in a loop. That way it posts mail including the following fields: Name:, Phone:, Callback:, Username:, Password:, Domain: of all entries from the dial up database. If the user saved their password into this database the hash of this password will be posted to the virus writer's email address. Password protection is known to be ineffective on *Windows 95* which means that attackers can use it to break into a network. When the mail is posted the virus disconnects from the mail server and waits for the executed child process to terminate.

## **Conclusion**

Win32/Parvo.A shows that virus writers are looking for new, faster methods to spread their creations over networks. We may see many viruses doing similar things during 1999 and unfortunately such viruses have the potential to spread much faster than most other virus types. We have to be ready for that to happen.

Prepare more serious policies against passing hoax messages inside and outside the company. Teach your users to not click on executable attachments even if the message is apparently from microsoft.com. Do not use functions which save your passwords anywhere in any form even if this speeds up your work a little!

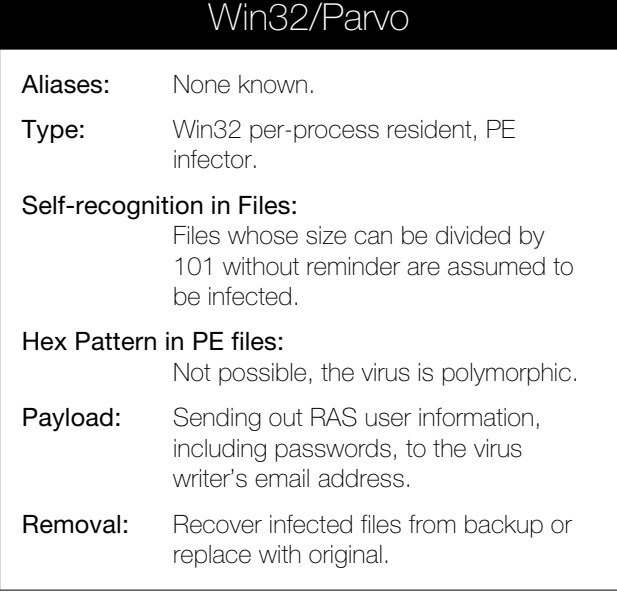

VIRUS BULLETIN **©1999 Virus Bulletin Ltd, The Pentagon, Abingdon, Oxfordshire, OX14 3YP, England. Tel +44 1235 555139. /99/\$0.00+2.50** No part of this publication may be reproduced, stored in a retrieval system, or transmitted in any form without the prior written permission of the publishers.